# CSE 265: System and Network Administration

- Daemons
	- init
	- cron and atd
	- inetd and xinetd
	- Kernel daemons
	- File service daemons
	- Internet daemons
	- Time synchronization daemons
	- Booting and configuration daemons
	- FTP and WWW proxy servers

# init

- First process to run after booting
- $\cdot$  PID of 1
- Either goes to single user mode or starts scripts to go to multi-user mode
- Runs some version of getty for console and serial logins

#### cron and atd

- crond runs commands at preset times
- so does atd
	- but can limit when jobs are run (based on load)

# inetd and xinetd

- inetd is a daemon that manages other daemons
	- Starts client daemons only when there is work for them
	- Lets them die when their work is complete
- Only works with daemons that provide network services
	- Attaches itself to the network ports used by clients
	- When connection occurs, inetd starts the daemon, and connects standard I/O to the network port
- xinetd is an improved alternative

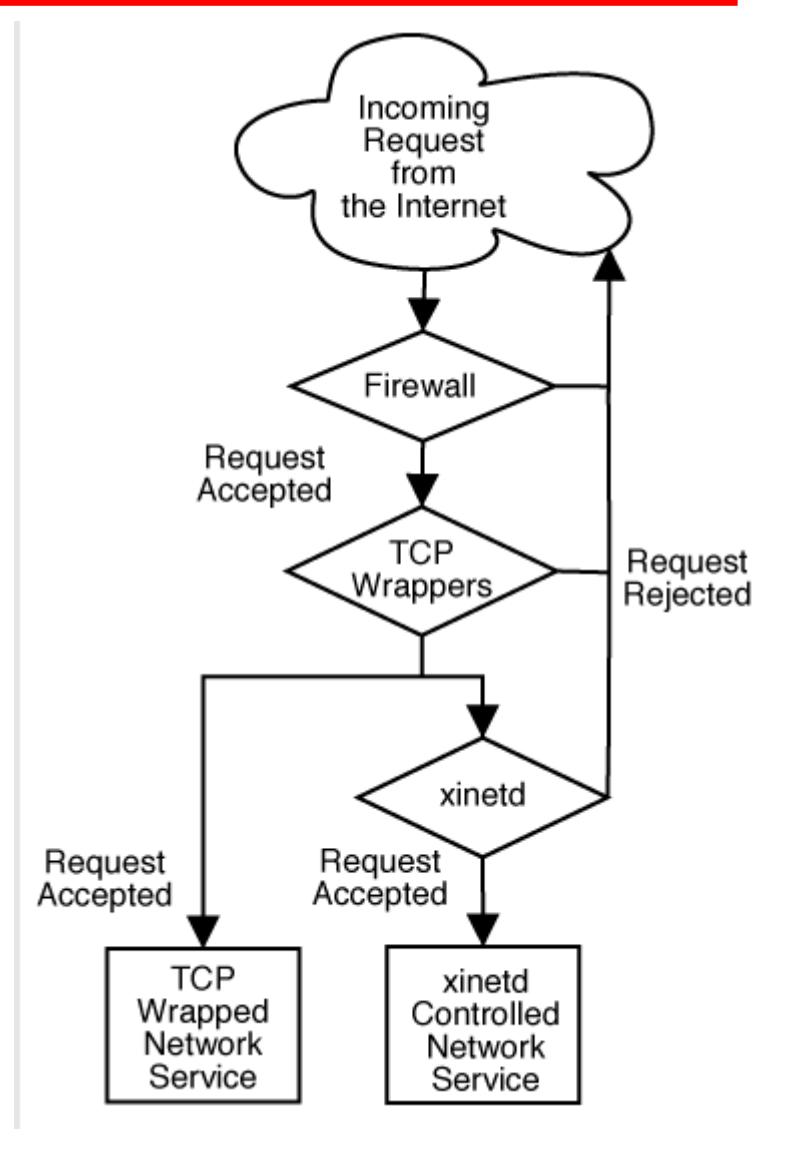

Spring 2010 CSE 265: System and Network Administration ©2004-2010 Brian D. Davison

## /etc/inetd.conf

– inetd uses /etc/inetd.conf to determine which ports and daemons to use (along with /etc/services)

```
. Sample portions of an /etc/inetu.com/ from Solaris<br>.
ftp
 ftp stream tcp6 nowait root /usr/sbin/tcpd in.ftpd
 telnet stream tcp6 nowait root /usr/sbin/tcpd in.telnetd
shell
 shell stream tcp nowait root /usr/sbin/tcpd in.rshd
 shell stream tcp6 nowait root /usr/sbin/tcpd in.rshd
 login stream tcp6 nowait root /usr/sbin/tcpd in.rlogind
 exec stream tcp nowait root /usr/sbin/tcpd in.rexecd
 exec stream tcp6 nowait root /usr/sbin/tcpd in.rexecd
 atk dgram udp wait root /usr/sbin/tcpd in.talkd
 time stream tcp6 nowait root internal
 time dgram udp6 wait root internal
 amanda dgram udp wait backup /opt/amanda/libexec/amandad amandad
# Sample portions of an /etc/inetd.conf from Solaris
#
ftp stream tcp6 nowait root /usr/sbin/tcpd in.ftpd
telnet stream tcp6 nowait root /usr/sbin/tcpd in.telnetd
#
     stream tcp nowait root /usr/sbin/tcpd in.rshd
shell stream tcp6 nowait root /usr/sbin/tcpd in.rshd
login stream tcp6 nowait root /usr/sbin/tcpd in.rlogind
exec stream tcp nowait root /usr/sbin/tcpd in.rexecd
exec stream tcp6 nowait root /usr/sbin/tcpd in.rexecd
talk dgram udp wait root /usr/sbin/tcpd in.talkd
time stream tcp6 nowait root internal
time dgram udp6 wait root internal
amanda dgram udp wait backup /opt/amanda/libexec/amandad amandad
```
## xinetd

– /etc/xinetd.conf, and can also use a directory with entries like:

```
default: UIT
 Westifully An Afficial Internat
 service which echo s characters
 \overline{b} back to clients.
 This is the tcp version.
 service echo
 type = INTERNAL
 \begin{array}{rcl} & - & \text{c} \text{c} \text{c} \text{c} \text{c} \text{c} \text{c} \text{d} \text{d} \text{d} \text{c} \end{array}s socket type \frac{1}{s} stream
 \frac{p_1}{p_2} = tcp
 u_3e_1 = r_0u_1NGLC = NOC disable = yes
 }
# default: off
# description: An xinetd internal 
# service which echo's characters 
# back to clients. 
# This is the tcp version.
service echo
{
    type = INTERNAL
id = echo-structure socket_type = stream
\qquad \qquad \text{protocol} \qquad \texttt{=} \ \ \texttt{top}user = root= \mathsf{wait} = \mathsf{no} disable = yes
}
```

```
default: UIT
 uescription. The talk server
 accepts talk requests for
 E chatting with users on other
 \sim systems.
 service talk
 \begin{array}{ccc} \text{013001c} & - & \text{ycs} \\ \text{0200c} & \text{020} & \text{020} \end{array}socket_type = dgram
 \begin{array}{ccc} \text{wate} & = & \text{yes} \\ \text{two} & = & \text{two} \end{array}\begin{array}{ccc} u_3e_1 & - & - & 10000y \\ 0 & 0 & - & +\frac{1}{2}y \end{array}# default: off
# description: The talk server
# accepts talk requests for 
# chatting with users on other 
# systems.
service talk
\{disable = yes
 socket_type = dgram
    wait = yes
user = nobody
```

```
 group = tty
\text{S}erver = /usr/sbin/in.talkd
  group = <math>ty</math> server = /usr/sbin/in.talkd
```
}

### /etc/services file

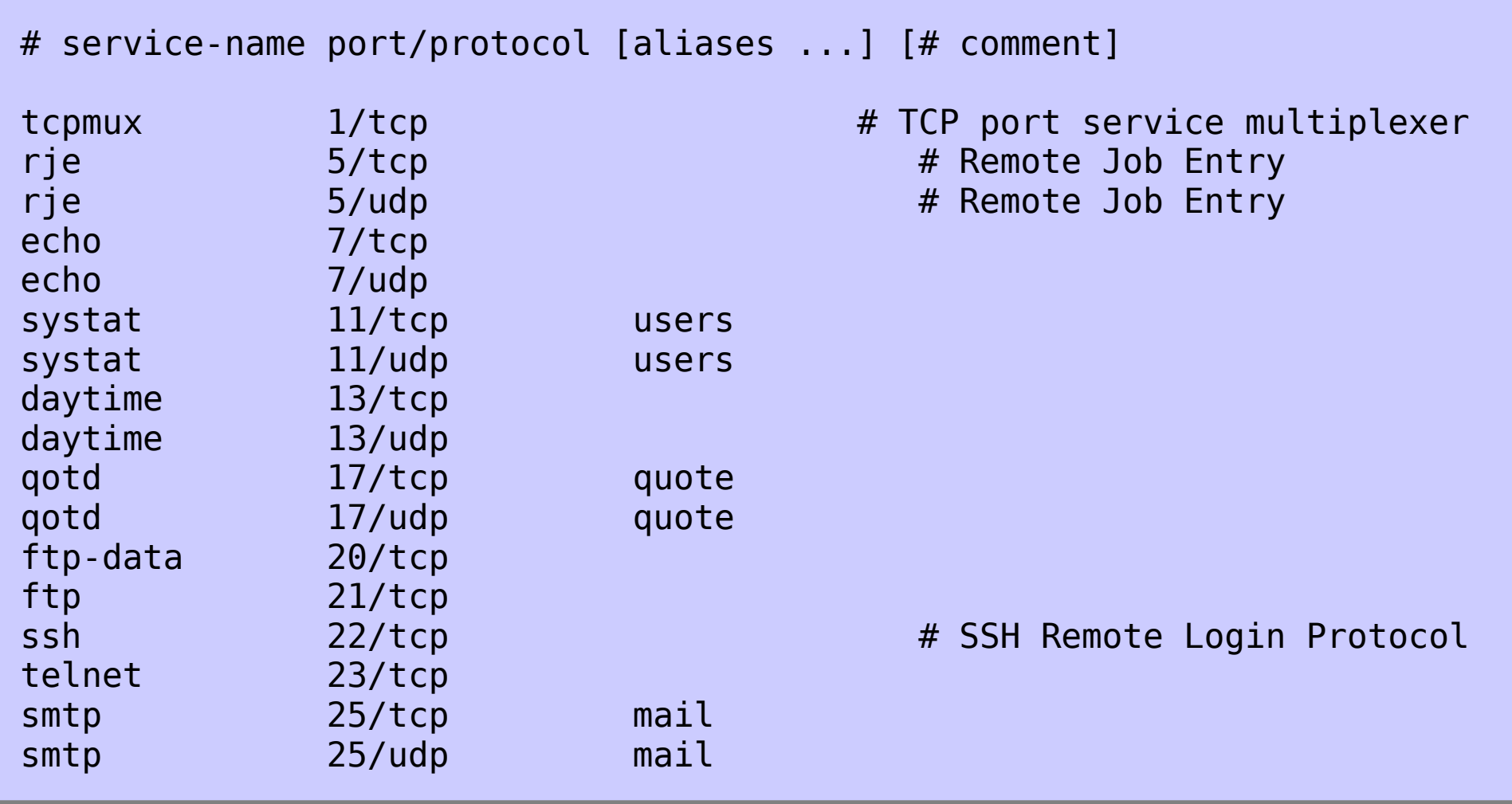

## Kernel daemons

- A few parts of the kernel are managed as if they were user processes
	- low PID processes, usually beginning with k
	- keventd, kupdated, klogd, kjournald
- Generally deal with memory management, synchronization of disk caches, and message logging

### File service daemons

- rpc.nfsd: kernel daemon that serves NFS requests
- rpc.mountd: accepts filesystem mount requests
- amd and automount: mount on demand
- rpc.lockd and rpc.statd: NFS locking and NFS status
- rpciod: caches NFS blocks
- rpc.rquotad: serve remote quotas (NFS)
- smbd: Windows-compatible file and print services
- nmbd: Windows-compatible NetBIOS name service requests

## Administrative database daemons

- ypbind: locate NIS servers
- ypserv: NIS server
- rpc.ypxfrd: transfer NIS database
- nscd: name service cache daemon

# Internet daemons (1/2)

- talkd: network chat
- sendmail: MTA
- snmpd: remote network management
- rwhod: remote user lists
- vsftpd: very secure ftp daemon
- popper: basic mailbox access
- imapd: more functional mailbox access
- in.rlogind: remote logins
- in.telnetd: uses telnet protocol

# Internet daemons (2/2)

- sshd: secure remote logins
- in.rshd: remote command execution
- rsyncd: synchronize files
- routed, gated: maintain routing tables
- named: DNS server
- syslogd: logging server
- in.fingerd: look up users
- httpd: WWW server
- lpd: print spooler

# Booting & Configuration Daemons

- dhcpd: dynamic address assignment
- in.tftpd: trivial file transfer server
- rpc.bootparamd: provide info to diskless clients

### Time synchronization daemons

- timed: synchronize clocks
	- (multiple implementations with same name)
- ntpd, xntpd: better implementation
	- more accurate, within a few milliseconds

#### *We enabled ntpd when we installed CentOS*

#### FTP servers

- File Transfer Protocol predated the Web
- Anonymous FTP becoming less common
	- Non-anonymous FTP is a security concern (same as telnet usernames and passwords in cleartext)
- vsftpd can be run standalone or via inetd
- To limit the security concerns, vsftpd can have authenticated users access their own chrooted space
- Do not make any ftp directories world writable!
	- Your machine becomes a free file server

# Web proxies

- A proxy: someone who does something on your behalf
- Uses for web proxies:
	- Access management / filtering / logging
	- Bandwidth and latency reduction through caching
	- Load-spreading mechanism for busy web servers
- Squid is an open-source example

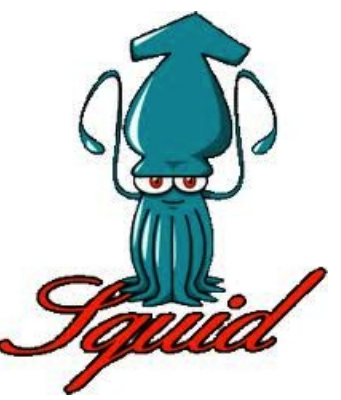

# Web caches (proxy server)

Goal: satisfy client request without involving origin server

- User sets browser to access Web via cache
- Browser sends all HTTP requests to cache
	- If object in cache: cache returns object
	- Else cache requests object from origin server, then returns object to client

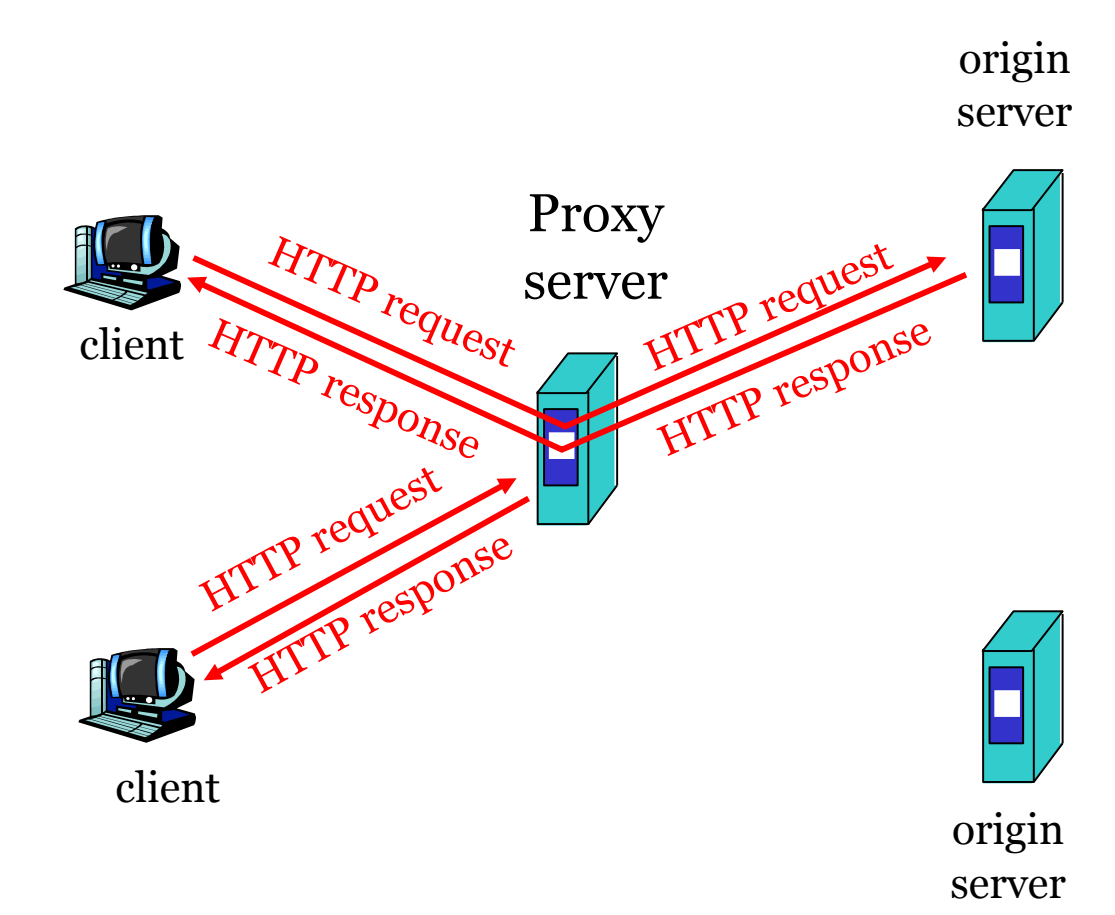

# More about Web caching

- Cache acts as both client and server
- Cache can do up-to-date check using If-modifiedsince HTTP header
	- Issue: should cache take risk and deliver cached object without checking?
	- Heuristics are used.
- Typically cache is installed by ISP (university, company, residential ISP)

#### Why Web caching?

- Reduce response time for client request.
- Reduce traffic on an institution's access link.
- Internet dense with caches enables "poor" content providers to effectively deliver content (that is, it reduces the load on Web servers).